## Read inverse 1D barcode

An inverse 1D barcode is a barcode that is printed using bright (white) lines on a dark (black) background.

Following barcodes contain the same data, "Point Mobile" (Code 128 symbology).

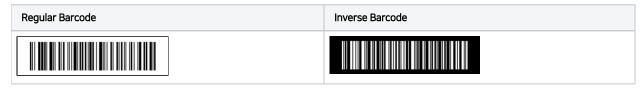

Most of the Point Mobile devices are able to read the inverse 1D barcode by a scanner setting.

Set up the setting as you need, and experience the smooth scanning work.

## **APPLIES TO**

| Handheld terminal | <ul> <li>PM550 with standard range scanner</li> <li>PM451 with 2D scanner</li> </ul>                                       |
|-------------------|----------------------------------------------------------------------------------------------------|
| Mobile computer   | <ul> <li>PM66, PM67, PM80 with 2D scanner</li> <li>PM85</li> <li>PM90</li> <li>PM30</li> <li>PM67</li> <li>PM75</li> </ul> |
| Mobile POS        | • PM500                                                                                                    |

## Inverse 1D Mode Setting

To read inverse 1D barcode, change the Inverse 1D mode setting.

- Go to Settings (or EmKit) > ScanSettings > Options.
   Tap Inverse 1D mode and select the desired mode.

| Chi Children Children                                                                                                    |                 |  |
|----------------------------------------------------------------------------------------------------|-----------------|--|
| thable center window Commenders followers Commenders followers Commenders followers Commenders Commenders Comm                                                                                                    |                 |  |
| concernance liberation     concernance     concernance                                                                                                    |                 |  |
| Criter andoe blenece<br>Decode mode<br>Decode mode<br>Decode mode<br>Landerd<br>Decode mode<br>Landerd<br>Decode mode<br>Decode mode<br>Decode<br>Decode<br>Decod | ala.            |  |
| Si         Image: Simple of the second participation of the second participation o                                                                                                    | Jue             |  |
| Standard         O         Inverse II           Detay before decoding(rec)         D         Inverse II           Inverse ID mode         Inverse ID mode         Inverse ID mode                                                                                                    | ype Only        |  |
| Delay before decoding(sec)<br>0 secondo<br>inverse 1D mode<br>Inverse 1D mode                                                                                                    | vpe Only        |  |
| Delay before decoding(sec) 0 seconds inverse 1D mode Inverse 1D mode                                                                                                    |                 |  |
| Inverse 1D mode                                                                                                    | utoDetect       |  |
|                                                                                                    | 利止              |  |
| Regular Type Only Regular Type Only                                                                                                    |                 |  |
|                                                                                                    |                 |  |
| Power save mode Power save mode                                                                                                    | Power save mode |  |
| Power save timeout(sec) Power save timeout(sec)                                                                                                    | -               |  |

| Mode               | Description                                                                       |  |
|--------------------|-----------------------------------------------------------------------------------|--|
| Regular Type Only* | Read regular (not inversed) barcodes only.                                        |  |
| Inverse Type Only  | Read inverse barcode only.                                                        |  |
| Inverse AutoDetect | Read standard and inverse barcodes both (automatically detects the barcode type). |  |

(\*:Default)

- If your work uses inverse barcode only, set it as Inverse Type Only.
  Or your work uses both types, set it as Inverse AutoDetect.

## RELATED ARTICLES

- Center Window Setting
  Turn On/Off barcode Data Wedge via Intent
  Scan One Barcode Among Several Barcodes